# Adobe InDesign CC – Intermédiaire

## **Description**

Cette formation a pour but de perfectionner les compétences de participants ayant suivi le cours InDesign CC – Les Fondamentaux ou d'utilisateurs occasionnels d'InDesign de façon à accélérer leur production de documents pour l'impression professionnelle. Ces perfectionnements couvrent les besoins suivants : création de gabarits de pages multiples, chaînage automatique du texte, importation de styles de paragraphes et de caractères depuis Word, modification et création de styles de paragraphes, utilisation de styles imbriqués, importation et mise en forme de tables (Excel), modifications avancées des blocs images et textes.

Prix de l'inscription en Présentiel (CHF) 1400 Prix de l'inscription en Virtuel (CHF) 1300 Contenu du cours

- Module 1 : InDesign, Photoshop, Illustrator, Word, Excel et Bridge : généralités et pratiques
- Module 2 : Créer et gérer des Gabarits de pages complexes
- Module 3 : Options d'importation de texte et placement automatique
- Module 4 : Styles : création, conflits, redéfinitions, usages
- Module 5 : Options de Blocs de Texte : habillage, colonnes, Grille de ligne de base
- Module 6 : La Plume et les outils de modification de Blocs
- Module 7 : Couleurs, Nuances, Teintes, Effets et Transparences
- Module 8 : Habillage de texte pour les Blocs Images, options pour les images Photoshop

### **Documentation**

Support de cours "Adobe InDesign Classroom in a Book" inclus

Profils des participants

Utilisateurs d'InDesign (graphistes, communicants)

### Connaissances Préalables

Avoir suivi ou maîtriser les notions incluses dans le cours suivant : [Adobe InDesign CC - Fondamentaux](https://www.itta.net/formations/multimedia/arts-graphiques-pao/adobe-indesign-cc-fondamentaux-niveau-1/)

### **Objectifs**

- Créer, gérer et partager des Gabarits de pages complexes
- Comprendre les options d'importations de texte depuis Word
- Gérer le chaînage automatique et la redistribution du texte
- Utiliser la Plume pour modifier et créer des blocs
- Créer, modifier et partager des Styles de Paragraphes
- Utiliser les palettes Tables, Styles de Tables et Style de Cellules
- Choisir et utiliser les options avancées de blocs de texte
- Gérer les couleurs,le Nuancier et les Bibliothèques de nuances
- Utiliser les options avancées de l'Habillage de texte
- Utiliser les Effets et les Options de Transparence
- Comprendre l'utilisation des différents paramètres d'exportation en PDF

#### Niveau

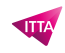

Intermédiaire **Durée (Nombre de Jours)** 2 **Reference** ADBIN-02